## Inhaltsverzeichnis

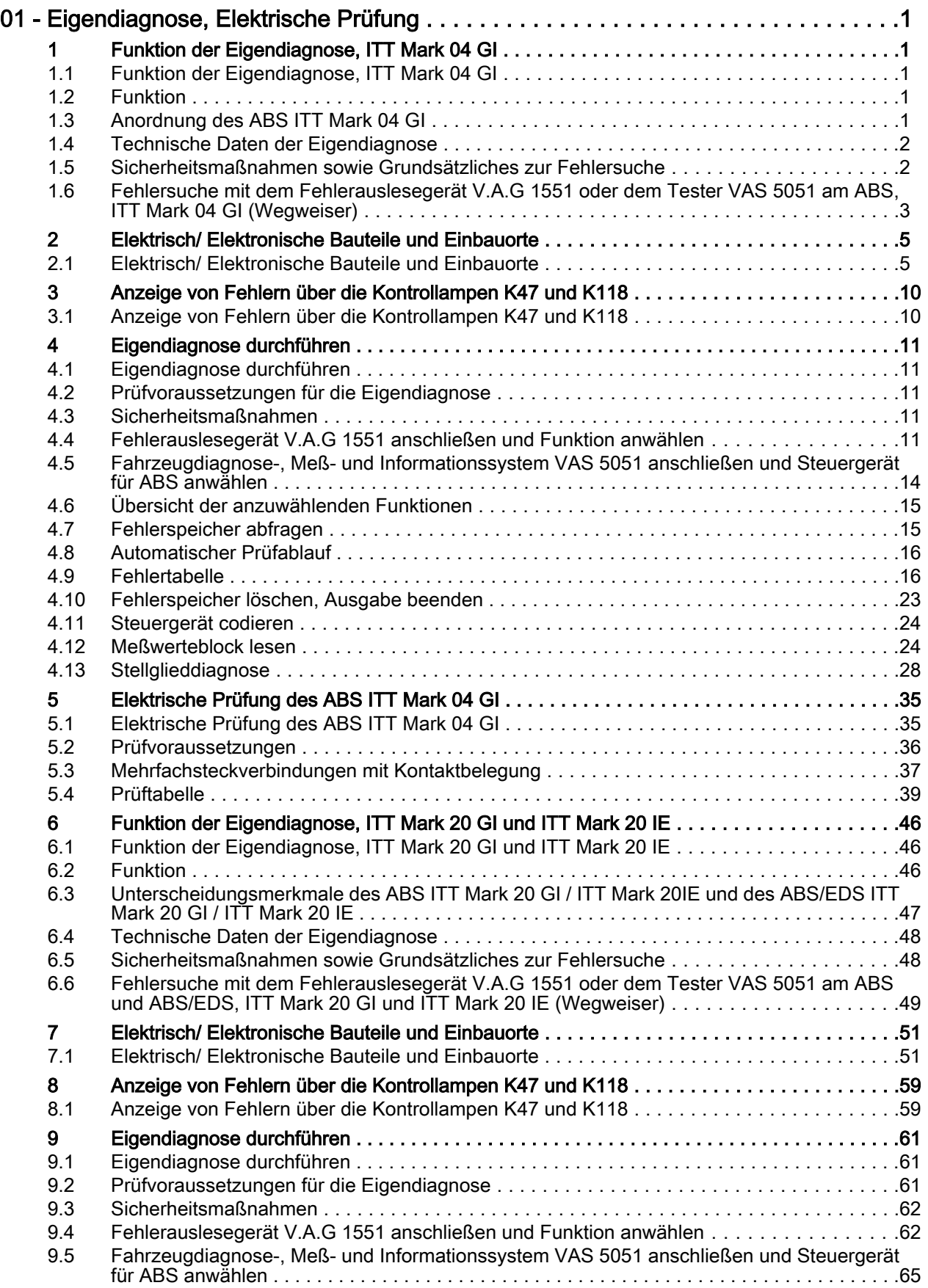

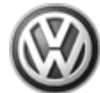

## Polo 1995 ➤ Fahrwerk Eigendiagnose für ABS - Ausgabe 10.1999

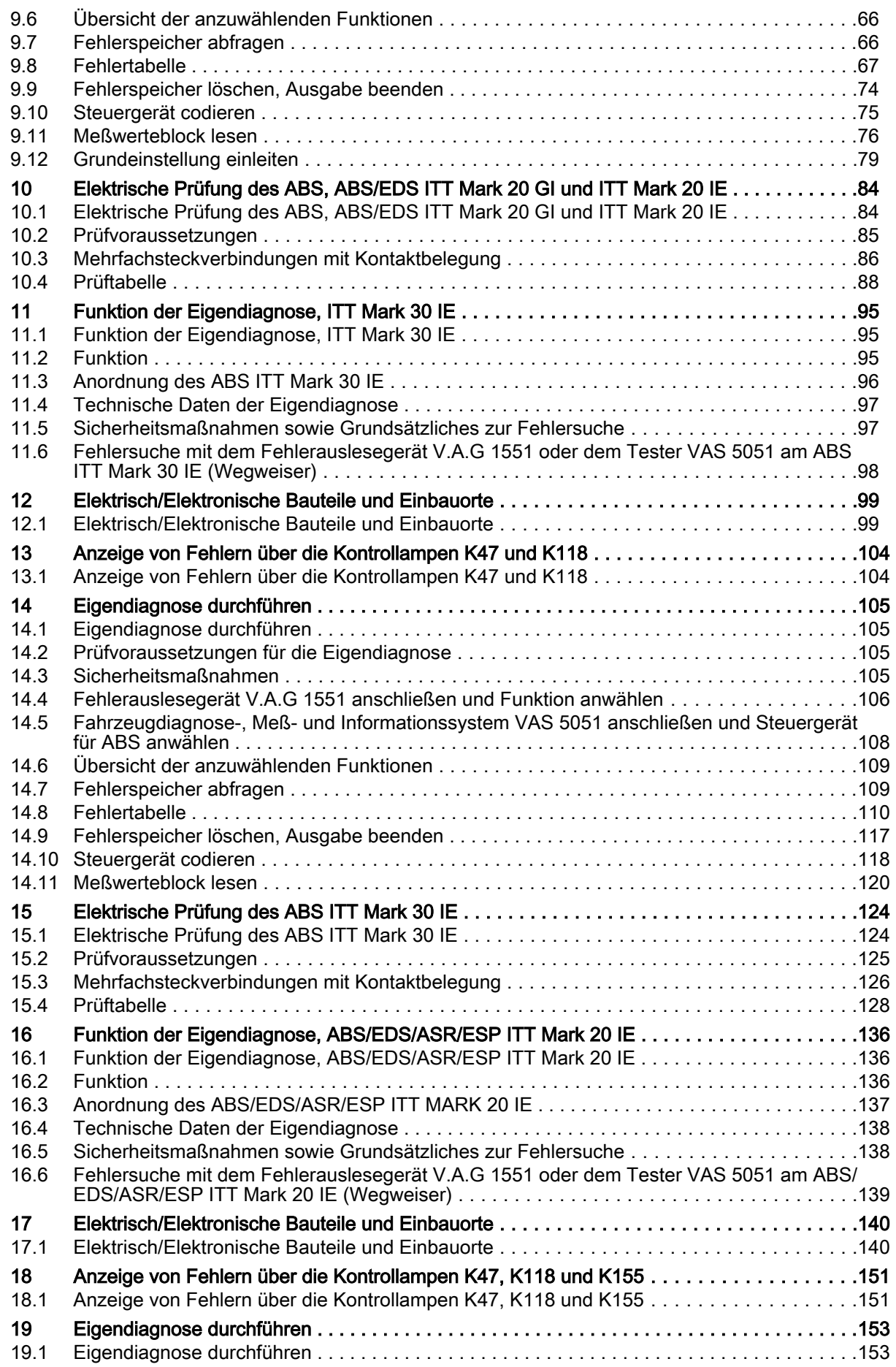

## Polo 1995 ➤ Fahrwerk Eigendiagnose für ABS - Ausgabe 10.1999

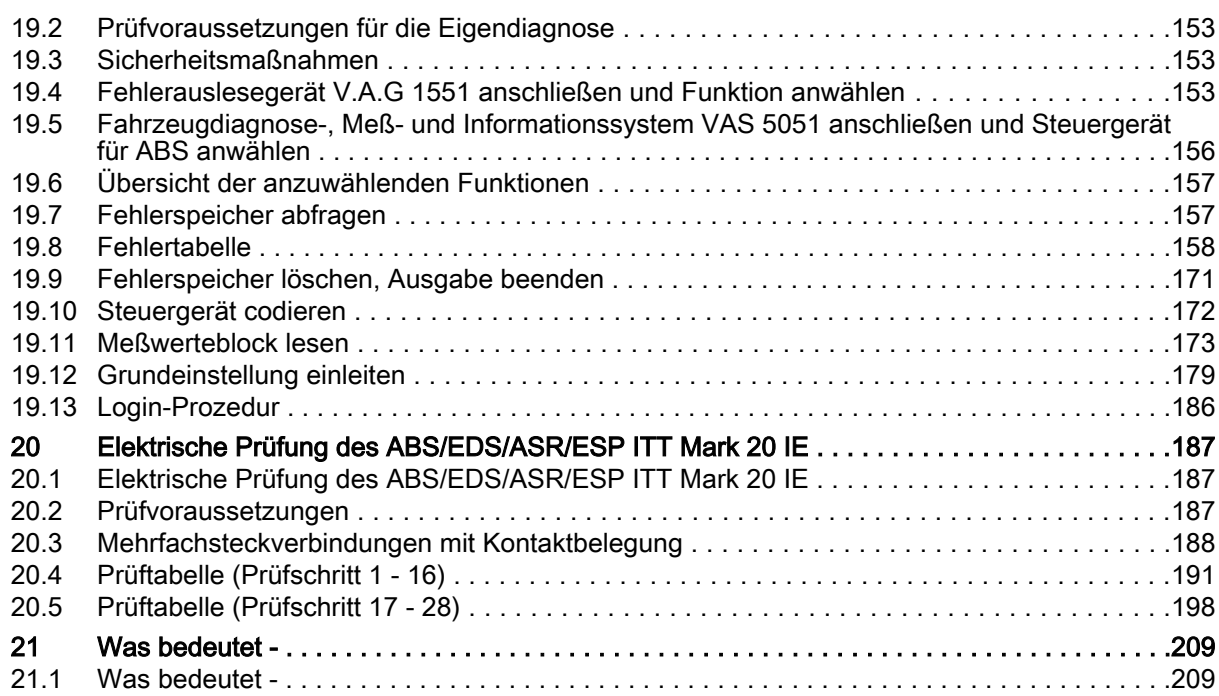